## **LXCEL**

 $---$  WEB

**.如何下载股票的月度收盘价-鸿良网**

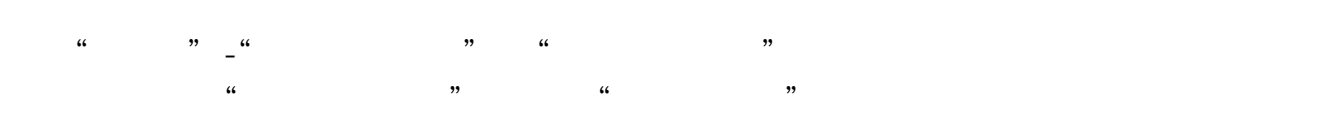

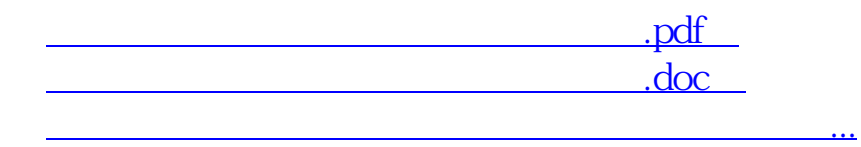

http://www.83717878.com/store/33900030.html